**melalui Mobile Application Asuransi Sinar Mas Online**

## PANDUAN PENGAJUAN KLAIM SIMAS SEHAT CORPORATE - GIGI

**PT Asuransi Sinar Mas** Plaza Simas, Jl. KH. Fachrudin No.18, Jakarta 10250 24 Hour Customer Care (021) 235 67 888 / 5050 7888 info@sinarmas.co.id | www.sinarmas.co.id | WhatsApp 021 8060 0691 **PT Asuransi Sinar Mas Berizin dan Diawasi oleh Otoritas Jasa keuangan**

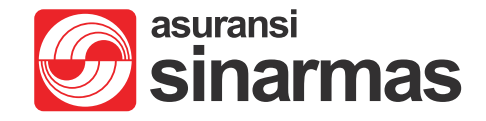

## Download Aplikasi Asuransi Sinar Mas Online dan Manfaatkan Kemudahannya. Jangan Cemas Ada Simas

Pastikan Anda sudah memasukan seluruh Pelayanan Kesehatan yang diterima secara sekaligus.

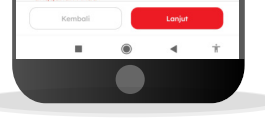

Upload seluruh foto dokumen klaim secara sekaligus pada halaman ini.

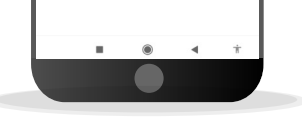

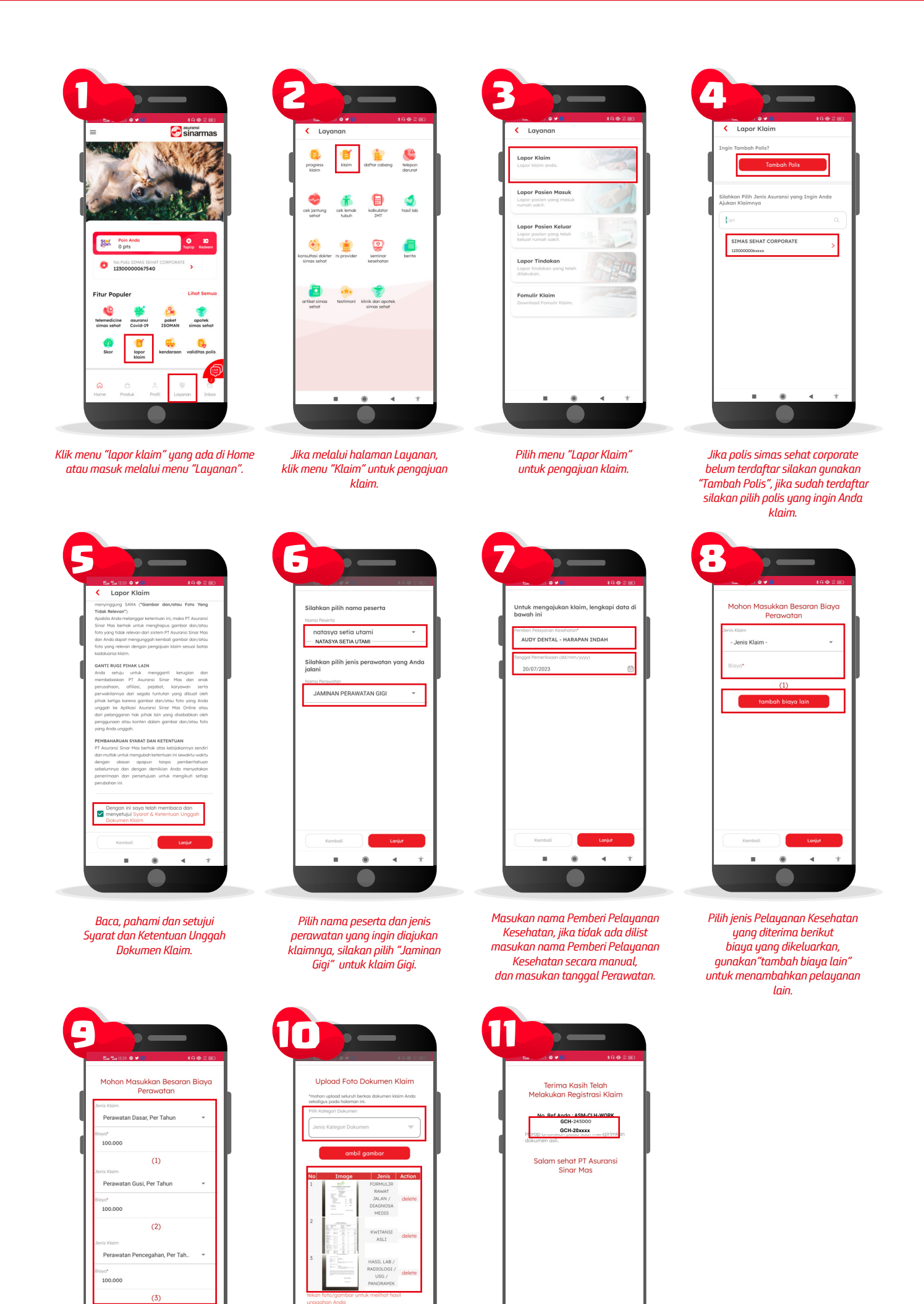

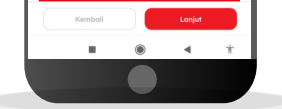

Jika pengajuan klaim berhasil akan keluar nomor ref klaim, silakan tuliskan nomor ini di amplop berikut fisik dokumen klaim asli ke kantor Asuransi Sinar Mas terdekat.

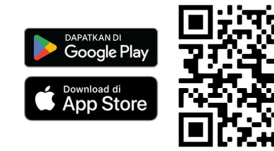